# 7. String Methods

Topics:

Methods and Data More on Strings Functions and Methods The String Class

## Data + Functions Together

#### "The square root of nine is three."

The tone of this comment is that the square root function can be applied to numbers like nine.

#### "Three is nine's square root."

The tone of this comment is that the number nine (like all numbers) comes equipped with a sqrt function.

A new point  $\overline{\circ}$ f view

## **Methods**

A special kind of function that is very important to object-oriented programming is called a method.

In this style of programming, there is a tight coupling between structured data and the methods that work with that data.

#### **Methods**

Hard to appreciate the reasons for this coupling between data and methods so early in the course.

For now, we settle on getting used to the special notation that is associated with the use of methods.

We will get into this topic using strings.

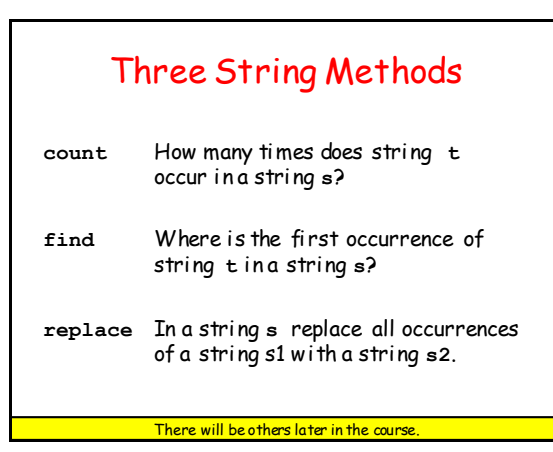

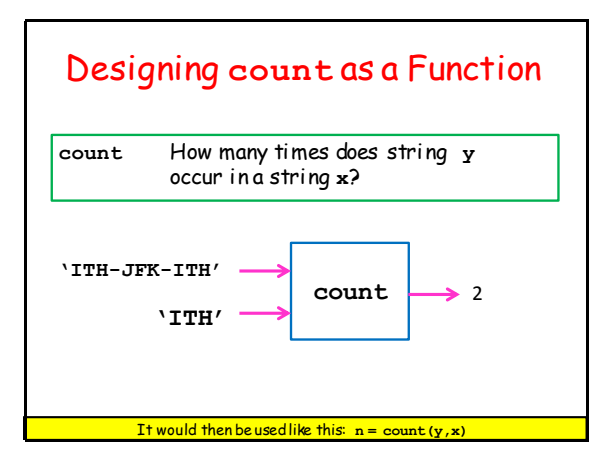

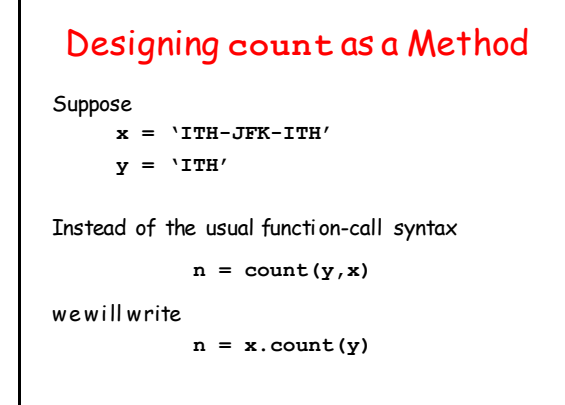

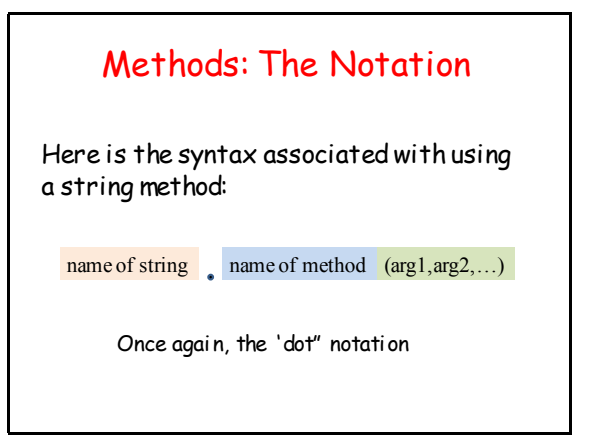

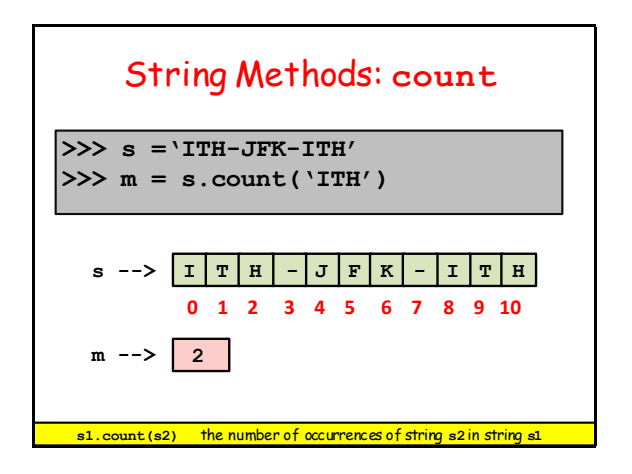

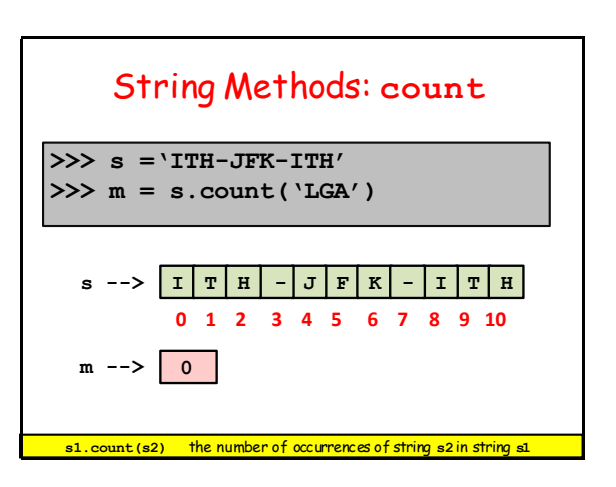

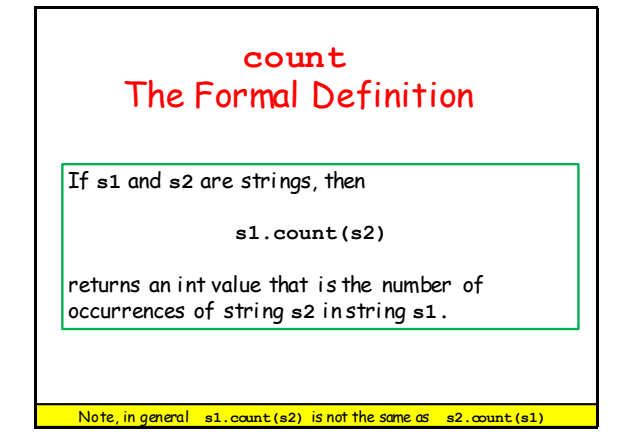

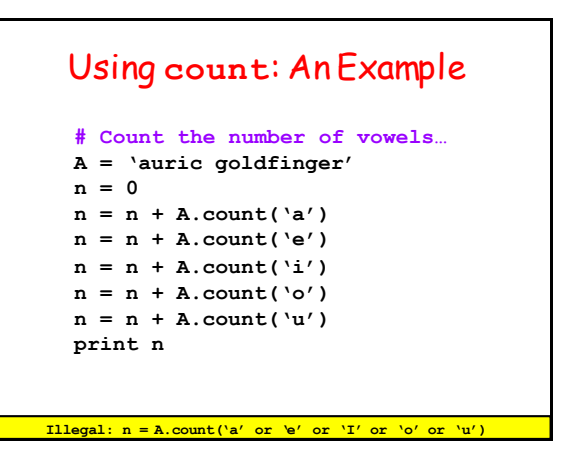

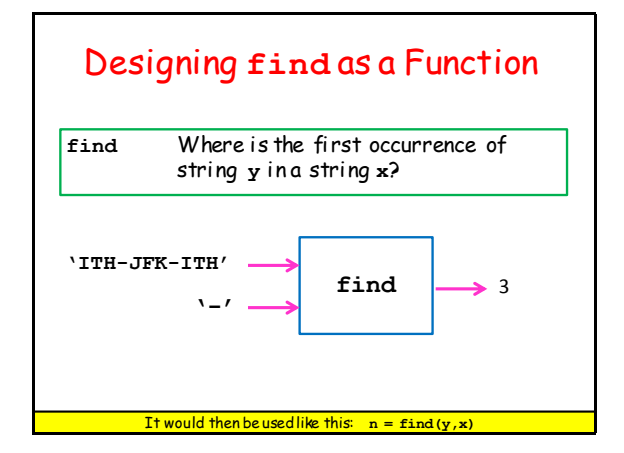

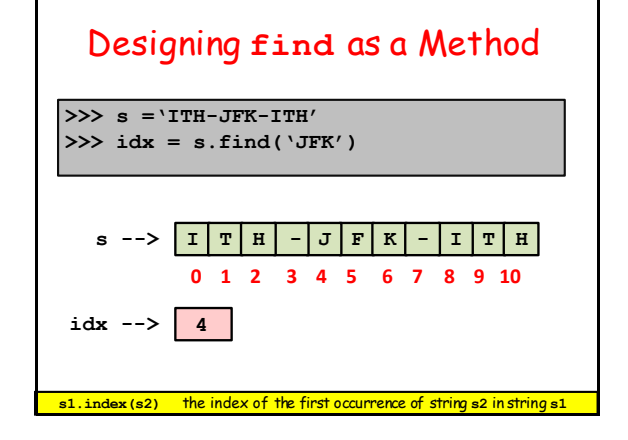

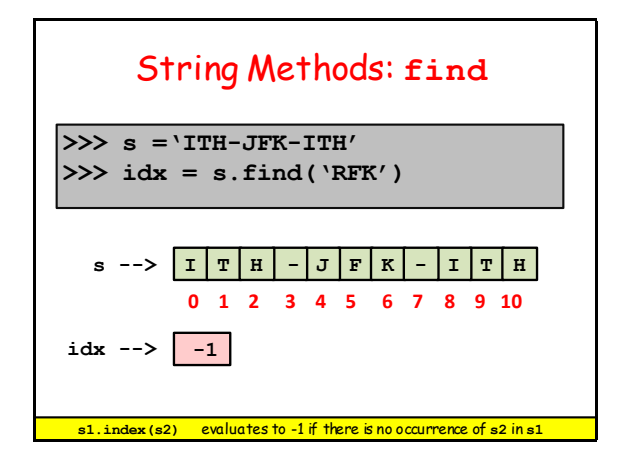

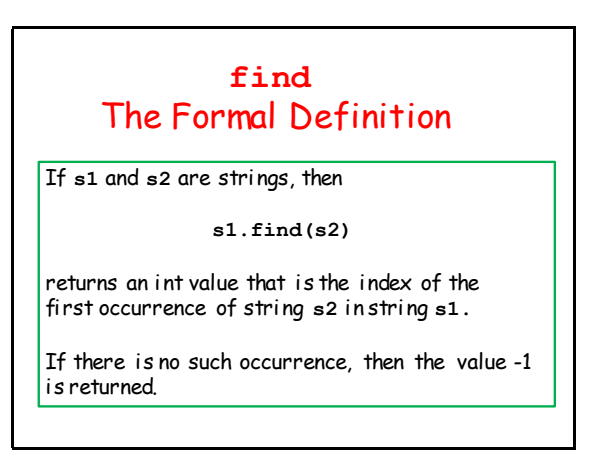

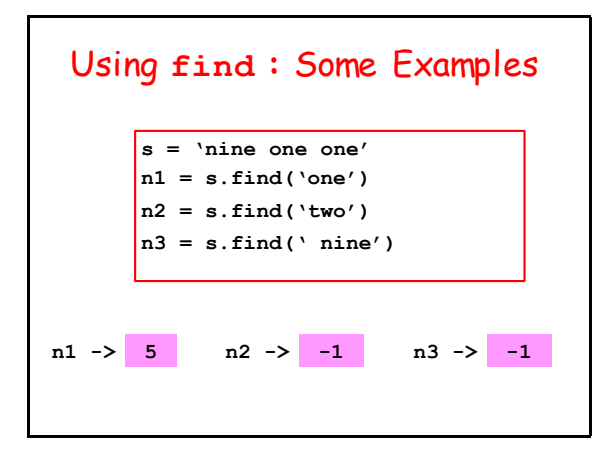

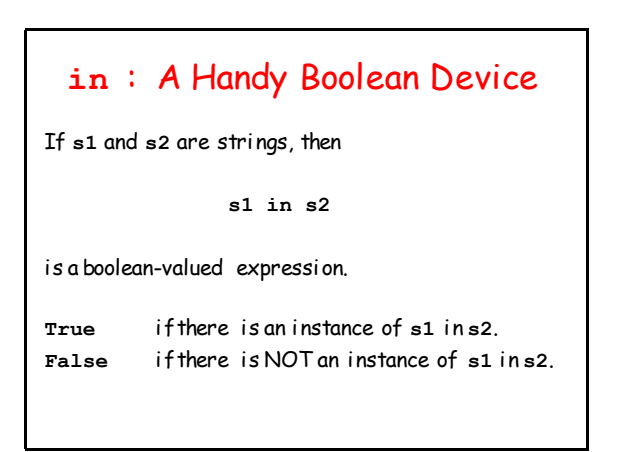

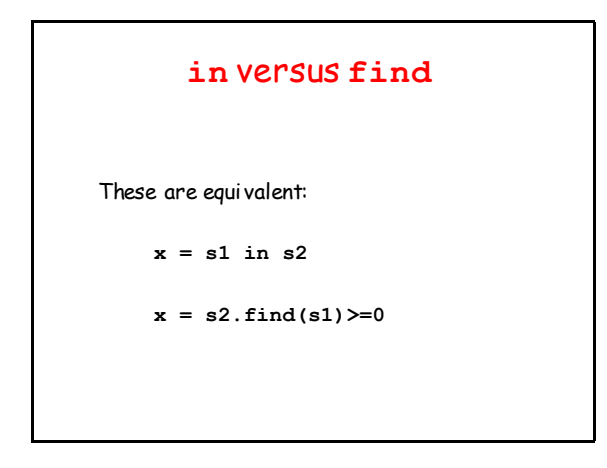

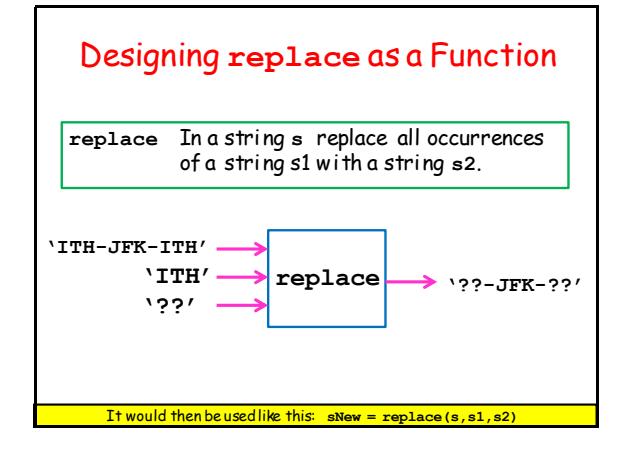

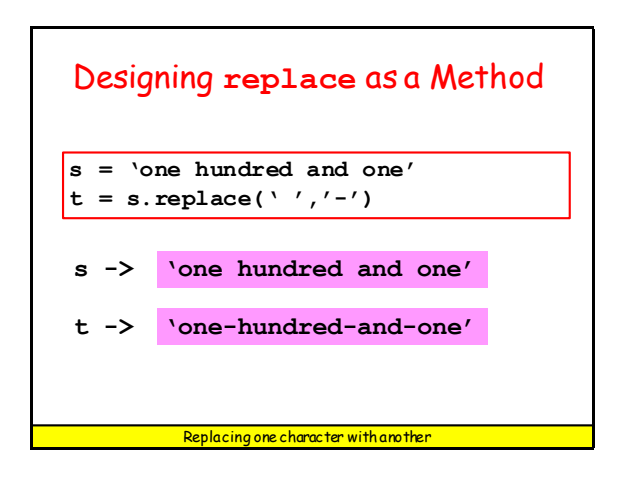

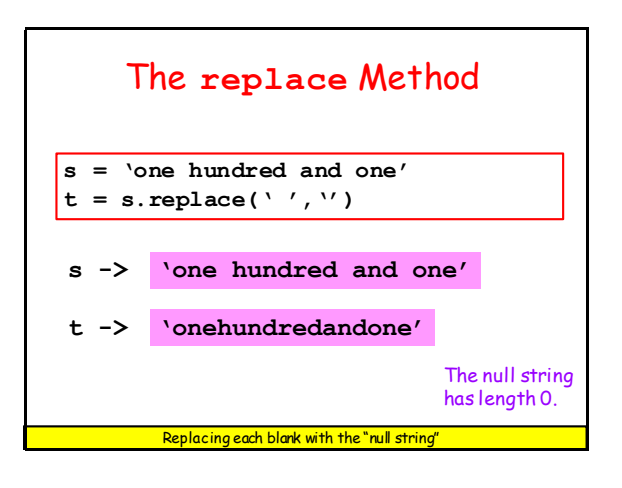

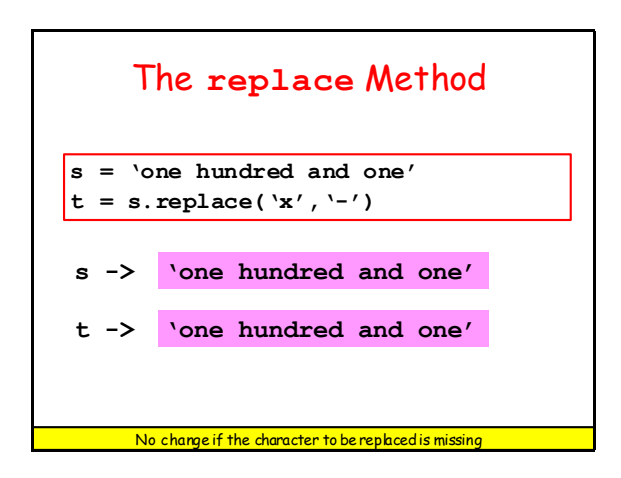

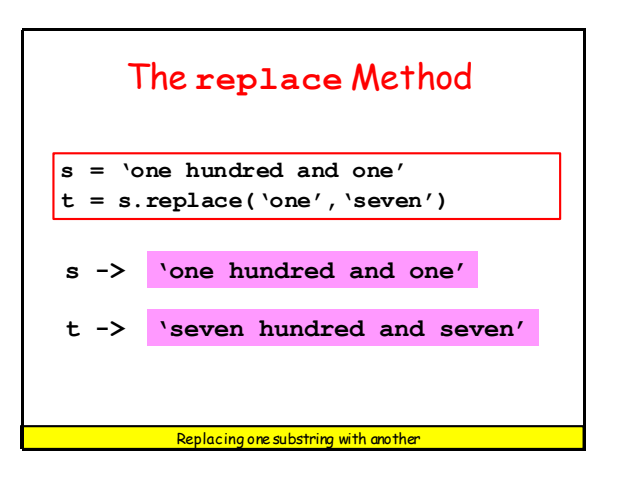

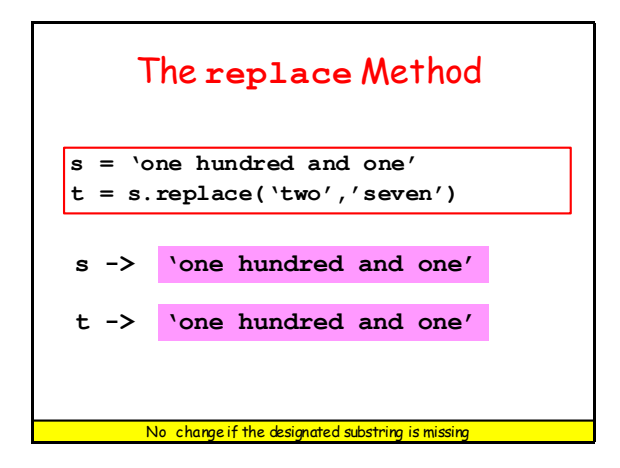

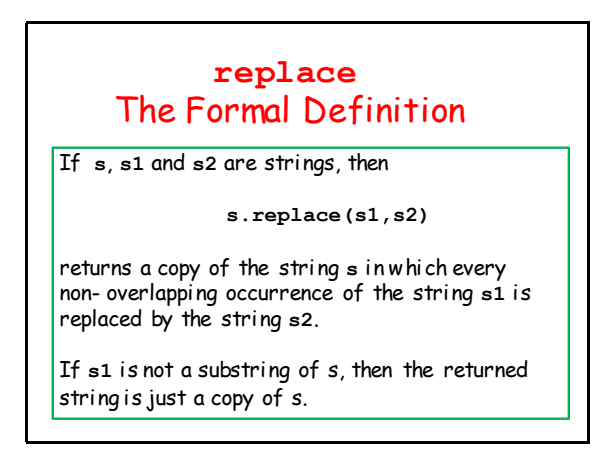

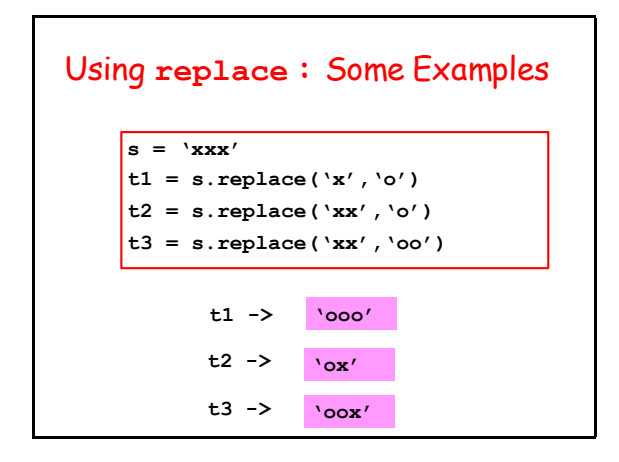

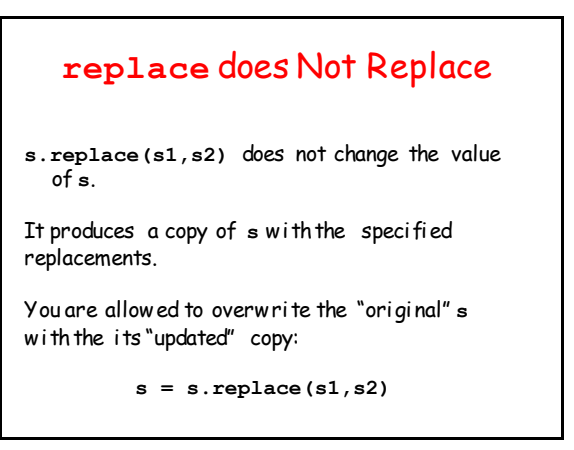

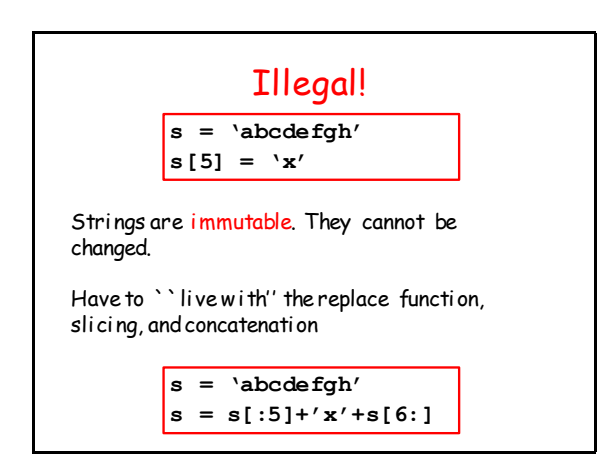

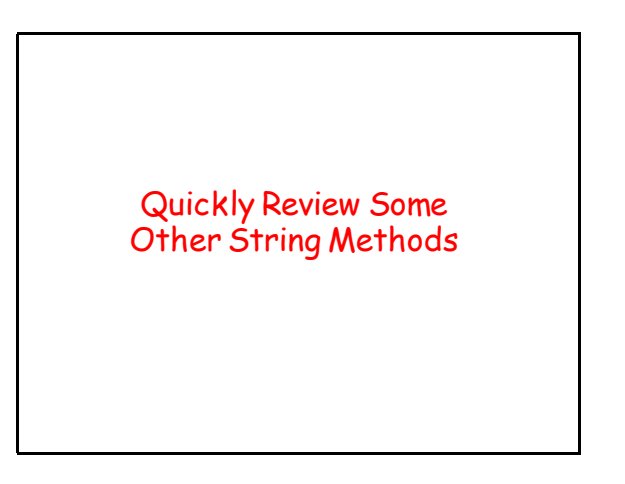

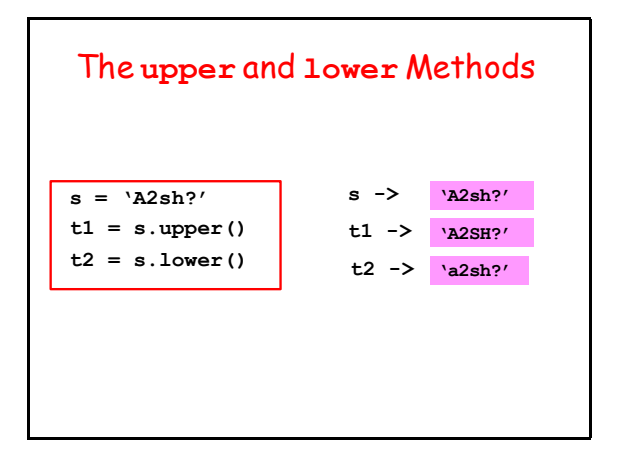

# Some Boolean-Valued Methods

These methods return either **True** or **False:**

- **islower() isupper() isalnum() isalpha()**
- **isdigit()**

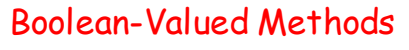

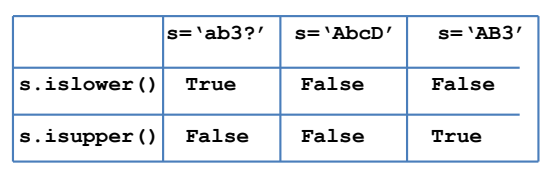

### Boolean-Valued Methods

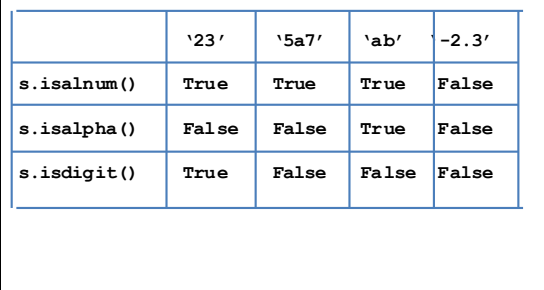

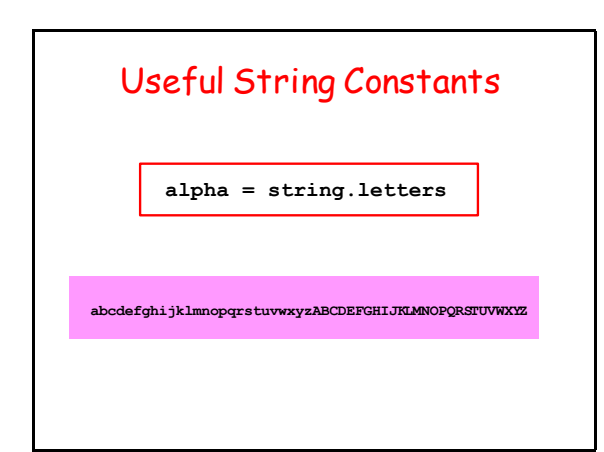

## Useful String Constants

**specialChar = string.punctuation**

**!"#\$%&'()\*+,./:;<=>?@[\]^\_`{|}~**

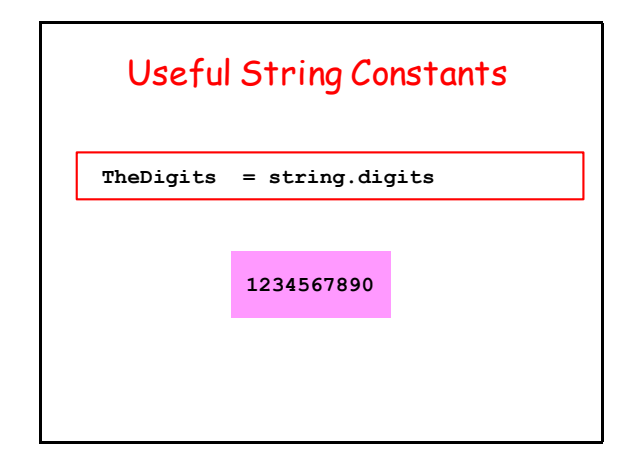

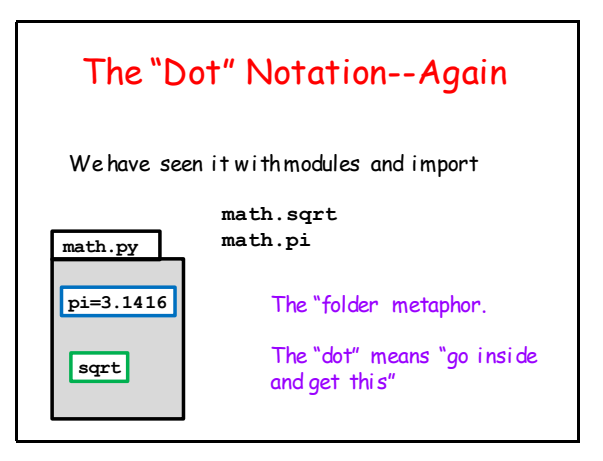

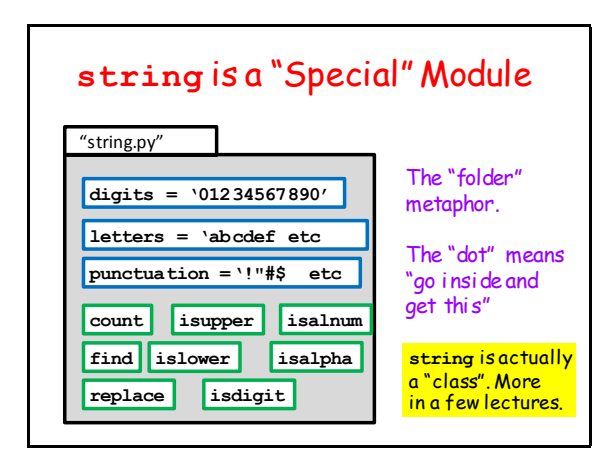